### Outline

When using of the products in the title, note the following points.

- 1. Restriction that the emWin configuration dialog cannot be closed.
- 1. Restriction that the emWin configuration dialog cannot be closed.

### 1.1 Applicable Products

Development Assistance Tool for Display Applications

- QE for Display [RX] V2.1.0
- QE for Display [RX] V2.0.0

### 1.2 Applicable Devices

RX Family: RX651, RX66N, RX72M

### 1.3 Details

The emWin Setting dialog cannot be closed with the OK button and the settings cannot be changed. If you are not using emWin as a GUI drawing tool, you can use all functions without any problems.

#### 1.4 Conditions

This problem occurs when you select the applicable device, set the GUI drawing tool to use emWin from SEGGER in the LCD main RX and RA (QE) view of this product, and open the emWin setting dialog box from the Info setting button of the GUI drawing tool to change the settings. If this occurs, close the dialog with the cancel button.

| emWin setting                        |                    |                                         |                 |
|--------------------------------------|--------------------|-----------------------------------------|-----------------|
| Board settings                       |                    |                                         |                 |
| Board                                | CUSTOM             |                                         |                 |
| LCD width                            | 480                |                                         |                 |
| LCD height                           | 272                |                                         |                 |
| LCD settings                         |                    | ORIENTATION_0                           | ORIENTATION_CW  |
| LCD rotation                         | ORIENTATION_0      |                                         |                 |
| Color depth per pixel                | 16bits v           |                                         |                 |
| Pin settings                         |                    | A                                       |                 |
| ✓ LCD reset pin                      | Port: 0 Bit: 0     |                                         |                 |
| 🗹 LCD backlight pin                  | Port: 0 Bit: 0     |                                         |                 |
| LCD touch IC reset pin               | Port: 6 ~ Bit: 6 ~ |                                         |                 |
| Memory settings                      |                    | $ $ $\forall$ $ $                       | $\triangleleft$ |
| Address of frame buffer 1            | 0x00000040         |                                         |                 |
| Address of frame buffer 2            | 0x00800000         | ORIENTATION_180                         | ORIENTATION_CCW |
| Maximum memory size used in GUI      | 81920              |                                         |                 |
| Touch setting                        |                    |                                         |                 |
| Slave address of touch panel         | 0x38               |                                         |                 |
| Multi-touch setting                  |                    |                                         |                 |
| Multi-touch function                 | Not Use 🗸 🗸        | [LCD rotation]                          |                 |
| Maximum number of touch panel points | 10                 | Set the display orientation of the LCD. |                 |
| Communication channel                |                    |                                         |                 |
| IIC channel number                   | 6                  |                                         |                 |
| DRW2D setting                        |                    |                                         |                 |
| DRW2D                                | Use $\vee$         |                                         |                 |
|                                      |                    |                                         |                 |
|                                      |                    | ОК                                      | Cancel Help     |

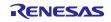

# 1.5 Workaround

Please edit the following emWin configuration header file directly. <project folder>¥src¥qe\_emwin\_config.h

The following table shows the correspondence between the setting items in the dialog and the macro names in the header file.

| LCD rotation   EMWIN_DISPLAY_ORIENTATION   ORIENTATION_0     ORIENTATION_CW   ORIENTATION_CW     ORIENTATION_CCW   ORIENTATION_CCW     Color depth per pixel   EMWIN_BITS_PER_PIXEL   Case 16bits:16     Case 125:32   *When using DRW2D, set 16bits or more.     LCD reset pin   EMWIN_DISP_SIGNAL_PIN   Case Port B, Bit6:     GPIO_PORT_B_PIN_6   *The settings in the [TCON and LCD Settings] tab will be displayed.     LCD reset pin Enable/Disable   EMWIN_USE_DISP_SIGNAL_PIN   Case Fort B, Bit6:     LCD backlight pin   EMWIN_BACKLIGHT_PIN   Case Port B, Bit0:     LCD backlight pin   EMWIN_BACKLIGHT_PIN   Case Port B, Bit0:     LCD backlight pin Enable/Disable   EMWIN_USE_BACKLIGHT_PIN   Case Port 0, Bit 0:     LCD backlight pin Enable/Disable   EMWIN_USE_BACKLIGHT_PIN   Case Case Disable: 0     LCD backlight pin Enable/Disable   EMWIN_USE_BACKLIGHT_PIN   Case Disable: 0     LCD backlight pin Enable/Disable   EMWIN_TOUCH_IC_RESET_PIN   Case Port 6, Bit 6:     LCD touch IC reset pin   EMWIN_TOUCH_IC_RESET_PIN   Case Port 6, Bit 6:                                                                                                    | emWin setting name               | Macro name                   | Value(Example)        |
|----------------------------------------------------------------------------------------------------|----------------------------------|------------------------------|-----------------------|
| ORIENTATION_CW<br>ORIENTATION_CW<br>ORIENTATION_CW<br>ORIENTATION_CCW       Color depth per pixel     EMWIN_BITS_PER_PIXEL     Case 16bits: 16<br>Case 32bits: 32<br>"When using DRW2D, set 16bits or<br>more.       LCD reset pin     EMWIN_DISP_SIGNAL_PIN     Case Fort B, BitG:<br>GPIO_PORT_B_PIN_6<br>"The settings in the [TCON and LCD<br>Setting] tab will be displayed.       LCD reset pin Enable/Disable     EMWIN_USE_DISP_SIGNAL_PIN     Case Fnable: 1<br>Case Enable: 0<br>"The settings in the [TCON and LCD<br>Setting] tab will be displayed.       LCD backlight pin     EMWIN_BACKLIGHT_PIN     Case Fnable: 1<br>Case Enable: 0<br>"The settings in the [TCON and LCD<br>Setting] tab will be displayed.       LCD backlight pin     EMWIN_BACKLIGHT_PIN     Case Fnable: 1<br>Case Enable: 1<br>Case Enable: 1<br>Case Displayed.       LCD backlight pin Enable/Disable     EMWIN_USE_BACKLIGHT_PIN     Case Fnable: 1<br>Case Enable: 1<br>Case Displayed.       LCD backlight pin Enable/Disable     EMWIN_USE_BACKLIGHT_PIN     Case Enable: 1<br>Case Displayed.       LCD touch IC reset pin     EMWIN_USE_TOUCH_IC_RESET_PIN     Case Enable: 1<br>Case Displayed.       LCD touch IC reset pin<br>Enable/Disable     EMWIN_USE_TOUCH_IC_RESET_PIN     Case Enable: 1<br>Case Displayed.       Address of frame buffer 1     EMWIN_GUL_FRAME_BUFFER1     Case 0x00000000: 0x0000000       Address of frame buffer 2     EMWIN_GUL_RAME_BUFFER2     Case 0x038: 0x00000000: 0x00000000                                                                                                    | LCD rotation                     |                              |                       |
| ORIENTATION     ORIENTATION       Color depth per pixel     EMWIN_BITS_PER_PIXEL     Case 32bits: 32       Color depth per pixel     EMWIN_DISP_SIGNAL_PIN     Case Port B, Bit6:<br>GPIO_PORT_B_PIN_6       LCD reset pin     EMWIN_DISP_SIGNAL_PIN     Case Port B, Bit6:<br>GPIO_PORT_B_PIN_6       LCD reset pin Enable/Disable     EMWIN_USE_DISP_SIGNAL_PIN     Case Disable: 1<br>Case Disable: 0       LCD reset pin Enable/Disable     EMWIN_USE_DISP_SIGNAL_PIN     Case Enable: 1<br>Case Disable: 0       LCD backlight pin     EMWIN_BACKLIGHT_PIN     Case Port 0, Bit 0:<br>GPIO_PORT_0_PIN_0       CD backlight pin     EMWIN_BACKLIGHT_PIN     Case Port 0, Bit 0:<br>GPIO_PORT_0_PIN_0       CD backlight pin     EMWIN_USE_BACKLIGHT_PIN     Case Disable: 1<br>Case Disable: 0       LCD backlight pin Enable/Disable     EMWIN_TOUCH_IC_RESET_PIN     Case Disable: 1<br>Case Disable: 0       LCD touch IC reset pin     EMWIN_USE_TOUCH_IC_RESET_PIN     Case Disable: 1<br>Case Disable: 0       Address of frame buffer 1     EMWIN_GUI_FRAME_BUFFER1     Case Docod00000000000000000000000000000000000                                                                                                    |                                  |                              | —                     |
| ORIENTATION_CCW       Color depth per pixel     EMWIN_BITS_PER_PIXEL     Case 16bits: 16<br>Case 32bits: 32<br>"When using DRW2D, set 16bits or<br>more.       LCD reset pin     EMWIN_DISP_SIGNAL_PIN     Case Port B, Bit6:<br>GPI0_PORT_B, BIt6:<br>GPI0_PORT_B, BIt6:<br>CPI0_PORT_B, BIt6:<br>GPI0_PORT_B, BIt6:<br>CPI0_PORT_B, BIt6:<br>GPI0_PORT_B, BIt6:<br>CPI0_PORT_B, BIt6:<br>CPI0_PORT_B, BIT4       LCD reset pin Enable/Disable     EMWIN_USE_DISP_SIGNAL_PIN     Case Enable: 1<br>Case Disable: 0<br>"The settings in the [TCON and LCD<br>Settings] tab will be displayed.       LCD backlight pin     EMWIN_BACKLIGHT_PIN     Case Port 0, Bit 0:<br>GPI0_PORT_0_PIN_0<br>"The settings in the [TCON and LCD<br>Settings] tab will be displayed.       LCD backlight pin Enable/Disable     EMWIN_USE_BACKLIGHT_PIN     Case Enable: 1<br>Case Disable: 0<br>"The settings in the [TCON and LCD<br>Settings] tab will be displayed.       LCD backlight pin Enable/Disable     EMWIN_USE_BACKLIGHT_PIN     Case Enable: 1<br>Case Enable: 1<br>Case Disable: 0<br>"The settings in the [TCON and LCD<br>Settings] tab will be displayed.       LCD touch IC reset pin<br>Enable/Disable     EMWIN_TOUCH_JC_RESET_PIN     Case Enable: 1<br>Case Disable: 0<br>"The settings in the [TCON and LCD<br>Settings] tab will be displayed.       Address of frame buffer 1     EMWIN_GUI_FRAME_BUFFER1     Case Disable: 0<br>"The frame case Disable: 0<br>"The settings in the [TCON]       Address of frame buffer 2     EMWIN_GUI_FRAME_BUFFER2     Case 0x08000000: 0x00800000       Slave address of touch panel                                                                                                    |                                  |                              |                       |
| Color depth per pixelEMWIN_BITS_PER_PIXELCase 16bits: 16<br>Case 32bits: 32<br>"When using DRW2D, set 16bits or<br>more.LCD reset pinEMWIN_DISP_SIGNAL_PINCase Port B, Bit6:<br>GPIO_PORT_B_PIN_6<br>"The settings in the [TCON and LCD<br>Settings] tab will be displayed.LCD reset pin Enable/DisableEMWIN_USE_DISP_SIGNAL_PINCase Enable: 1<br>Case Disable: 0<br>"The settings in the [TCON and LCD<br>Settings] tab will be displayed.LCD reset pin Enable/DisableEMWIN_USE_DISP_SIGNAL_PINCase Enable: 1<br>Case Disable: 0<br>"The settings in the [TCON and LCD<br>Settings] tab will be displayed.LCD backlight pinEMWIN_BACKLIGHT_PINCase Enable: 1<br>Case Disable: 0<br>"The settings in the [TCON and LCD<br>Settings] tab will be displayed.LCD backlight pin Enable/DisableEMWIN_USE_BACKLIGHT_PINCase Enable: 1<br>Case Disable: 0<br>"The settings in the [TCON and LCD<br>Settings] tab will be displayed.LCD touch IC reset pinEMWIN_TOUCH_IC_RESET_PINCase Enable: 1<br>Case Disable: 0<br>"The settings in the [TCON and LCD<br>Settings] tab will be displayed.LCD touch IC reset pinEMWIN_USE_TOUCH_IC_RESET_PINCase Enable: 1<br>Case Disable: 0<br>"The settings in the [TCON and LCD<br>Settings] tab will be displayed.LCD touch IC reset pinEMWIN_GUL_FRAME_BUFFER1Case Disable: 0<br>"The settings in the [TCON and LCD<br>Settings] tab,<br>under [Graphic Layer 2 Settings], the<br>[First Address of frame buffer 1EMWIN_GUL_FRAME_BUFFER2Case 0x00800000: 0x00800000<br>co00800000Address of frame buffer 2EMWIN_GUL_FRAME_BUFFER2Case 0x00800000: 0x00800000S000800000Slave address of touch panelEMWIN_LSLAVE_ADDRESSCase                                                                                                    |                                  |                              |                       |
| LCD reset pin   EMWIN_DISP_SIGNAL_PIN   Case 32bits:32     LCD reset pin   EMWIN_DISP_SIGNAL_PIN   Case Port B, Bit6:<br>GPIO_PORT, B, PIN_6     LCD reset pin Enable/Disable   EMWIN_USE_DISP_SIGNAL_PIN   Case Fort 0, Bit0:<br>Gase Port 0, Bit0:<br>Gase Port 0, Bit0:<br>GPIO_PORT, D, PIN_0     LCD backlight pin   EMWIN_BACKLIGHT_PIN   Case Fort 0, Bit0:<br>GPIO_PORT, D, PIN_0     LCD backlight pin   EMWIN_USE_BACKLIGHT_PIN   Case Fort 0, Bit0:<br>GPIO_PORT, D, PIN_0     LCD backlight pin Enable/Disable   EMWIN_USE_BACKLIGHT_PIN   Case Fort 0, Bit0:<br>GPIO_PORT, G, PIN_6     LCD backlight pin Enable/Disable   EMWIN_USE_BACKLIGHT_PIN   Case Fort 0, Bit0:<br>GPIO_PORT, G, PIN_6     LCD touch IC reset pin   EMWIN_TOUCH_IC_RESET_PIN   Case Fort 0, Bit 6:<br>GPIO_PORT, G, PIN_6     LCD touch IC reset pin   EMWIN_USE_TOUCH_IC_RESET_PIN   Case Enable: 1<br>Case Disable: 0     Address of frame buffer 1   EMWIN_GUI_FRAME_BUFFER1   Case 0x00000040: 0x00000040     Address of frame buffer 2   EMWIN_GUI_FRAME_BUFFER2   Case 81920: 81920u     Slave address of touch panel   EMWIN_USE_MULTITOUCH   Case 16, 2000000000000000000000000000000000000                                                                                                    | Color depth per pixel            | EMWIN BITS PER PIXEI         |                       |
| LCD reset pin   EMWIN_DISP_SIGNAL_PIN   Case Port B, Bif6:<br>GPI0_PORT_B_PIN_6<br>"The settings in the [TCON and LCD<br>Settings] tab will be displayed.     LCD reset pin Enable/Disable   EMWIN_USE_DISP_SIGNAL_PIN   Case Enable: 1<br>Case Disable: 0<br>"The settings] tab will be displayed.     LCD backlight pin   EMWIN_BACKLIGHT_PIN   Case Port D, Bit 0:<br>GPI0_PORT_0_PIN_0     LCD backlight pin   EMWIN_BACKLIGHT_PIN   Case Frable: 1<br>Case Disable: 0<br>"The settings] tab will be displayed.     LCD backlight pin   EMWIN_USE_BACKLIGHT_PIN   Case Port D, Bit 0:<br>GPI0_PORT_0_PIN_0     LCD backlight pin Enable/Disable   EMWIN_USE_BACKLIGHT_PIN   Case Frable: 1<br>Case Disable: 0<br>"The settings in the [TCON and LCD<br>Settings] tab will be displayed.     LCD backlight pin Enable/Disable   EMWIN_TOUCH_JC_RESET_PIN   Case Frable: 1<br>Case Disable: 0<br>"The settings in the [TCON and LCD<br>Settings] tab will be displayed.     LCD touch IC reset pin   EMWIN_USE_TOUCH_JC_RESET_PIN   Case Frable: 1<br>Case Disable: 0     Address of frame buffer 1   EMWIN_GUI_FRAME_BUFFER1   Case to x00000040 : 0x00000040<br>"In the [Graphic Layer 2 Settings], the<br>[First Address of Frame Buffer] will<br>be displayed.     Address of frame buffer 2   EMWIN_GUI_NUM_BYTES   Case B1920: 81920u     Slave address of touch panel   EMWIN_USE_MULTITOUCH   Case Is 200     Slave address of touch panel   EMWIN_USE_MULTITOUCH   Case Not                                                                                                    |                                  |                              |                       |
| Interpretation     Interpretation     Interpretation       LCD reset pin     EMWIN_DISP_SIGNAL_PIN     Case Port B, Bi6:<br>GPIO_PORT, B_PIN, 6<br>"The settings in the [TCON and LCD<br>Settings] tab will be displayed.       LCD reset pin Enable/Disable     EMWIN_USE_DISP_SIGNAL_PIN     Case Enable: 1<br>Case Enable: 1<br>Case Disable: 0<br>"The settings in the [TCON and LCD<br>Settings] tab will be displayed.       LCD backlight pin     EMWIN_BACKLIGHT_PIN     Case Port 0, Bit 0:<br>GPIO_PORT_O_PIN_0<br>"The settings in the [TCON and LCD<br>Settings] tab will be displayed.       LCD backlight pin     EMWIN_USE_BACKLIGHT_PIN     Case Port 0, Bit 0:<br>GPIO_PORT_O_PIN_0<br>"The settings in the [TCON and LCD<br>Settings] tab will be displayed.       LCD backlight pin Enable/Disable     EMWIN_USE_BACKLIGHT_PIN     Case Isable: 1<br>Case Disable: 0<br>"The settings in the [TCON and LCD<br>Settings] tab will be displayed.       LCD touch IC reset pin     EMWIN_TOUCH_IC_RESET_PIN     Case Fort 6, Bit 6:<br>GPIO_PORT_6_PIN_6       LCD touch IC reset pin     EMWIN_GUI_FRAME_BUFFER1     Case 0x00000040: 0x00000040<br>"In the [Graphic Layer 2 Settings], tab,<br>under [Graphic Layer 2 Settings], tab,<br>under [Graphic Layer 2 Settings], tab,<br>under [Graphic Layer 3 Settings], tab,<br>under [Graphic Layer 3 Settings], tab,<br>under [Graphic Layer 3 Settings], tab,<br>under [Graphic Layer 3 Settings], tab,<br>under [Graphic Layer 3 Settings], tab,<br>under [Graphic Layer 3 Settings], tab,<br>under [Graphic Layer 3 Settings], tab,<br>under [Graphic Layer 3 Settings], tab,<br>under [Graphic Layer 3 Settings], tab,<br>under [Graphic Layer 3 Settings], tab,<br>under [Graphic Layer 3 Se                                                                                                    |                                  |                              |                       |
| LCD reset pin   EMWIN_DISP_SIGNAL_PIN   Case Port B, Bit6:<br>GPI0_PORT_B_PIN_6<br>*The settings in the [TCON and LCD<br>Settings] tab will be displayed.     LCD reset pin Enable/Disable   EMWIN_USE_DISP_SIGNAL_PIN   Case Table:1<br>Case Disable:0<br>*The settings in the [TCON and LCD<br>Settings] tab will be displayed.     LCD backlight pin   EMWIN_BACKLIGHT_PIN   Case Port 0, Bit 0:<br>GPI0_PORT_0_PIN_0<br>*The settings in the [TCON and LCD<br>Settings] tab will be displayed.     LCD backlight pin   EMWIN_BACKLIGHT_PIN   Case Port 0, Bit 0:<br>GPI0_PORT_0_PIN_0<br>*The settings in the [TCON and LCD<br>Settings] tab will be displayed.     LCD backlight pin Enable/Disable   EMWIN_USE_BACKLIGHT_PIN   Case Enable:1<br>Case Enable:1<br>Case Datable:0<br>*The settings in the [TCON and LCD<br>Settings] tab will be displayed.     LCD touch IC reset pin   EMWIN_TOUCH_IC_RESET_PIN   Case Port 6, Bit 6:<br>GPI0_PORT_6_PIN_6     LCD touch IC reset pin   EMWIN_USE_TOUCH_IC_RESET_PIN   Case Disable:0     Address of frame buffer 1   EMWIN_GUI_FRAME_BUFFER1   Case 0x00000040: 0x00000040<br>*In the [Graphic Layer 2 Settings], the<br>[First Address of Frame Buffer] will<br>be displayed.     Address of frame buffer 2   EMWIN_GUI_FRAME_BUFFER2   Case 0x00800000: 0x00800000     Slave address of touch panel   EMWIN_SLAVE_ADDRESS   Case 0x38: 0x0000038     Multi-touch function   EMWIN_USE_MULTITOUCH   Case                                                                                                    |                                  |                              | 5                     |
| Address of frame buffer 1EMWIN_USE_TOUCH_IC_RESET_PIN<br>EMWIN_GUI_FRAME_BUFFER1GPIO_PORT_B_PIN_6<br>*The settings in the [TCON and LCD<br>Settings] tab will be displayed.LCD touch IC reset pinEMWIN_USE_DISP_SIGNAL_PINCase Enable: 1<br>Case Disable: 0<br>*The settings in the [TCON and LCD<br>Settings] tab will be displayed.LCD backlight pinEMWIN_BACKLIGHT_PINCase Port 0, Bit 0:<br>GPIO_PORT_0_PIN_0<br>*The settings in the [TCON and LCD<br>Settings] tab will be displayed.LCD backlight pin Enable/DisableEMWIN_USE_BACKLIGHT_PINCase Port 0, Bit 0:<br>GPIO_PORT_0_PIN_0<br>*The settings in the [TCON and LCD<br>Settings] tab will be displayed.LCD touch IC reset pinEMWIN_TOUCH_IC_RESET_PINCase Port 6, Bit 6:<br>GPIO_PORT_6_PIN_6LCD touch IC reset pinEMWIN_USE_TOUCH_IC_RESET_PINCase Enable: 1<br>Case Disable: 0<br>*The settings in the [TCON and LCD<br>Settings] tab will be displayed.LCD touch IC reset pinEMWIN_GUI_FRAME_BUFFER1Case Ox00000040; 0x00000040<br>*In the [Graphic Layer 2 Settings], the<br>[First Address of Frame Buffer 1Address of frame buffer 1EMWIN_GUI_FRAME_BUFFER2Case 0x00800000; 0x00800000Maximum memory size used in GUIEMWIN_GUI_FRAME_BUFFER2Case 0x0800000; 0x00800000Slave address of touch panelEMWIN_LUSE_MULTITOUCHCase 0x38: 0x0000038Multi-touch functionEMWIN_USE_MULTITOUCHCase 10:10uMaximum number of touch panelEMWIN_MAX_NUM_TOUCHPOINTSCase 10:10u                                                                                                    | ICD reset pin                    | EMWIN DISP SIGNAL PIN        |                       |
| *The settings in the [TCON and LCD<br>Settings] tab will be displayed.LCD reset pin Enable/DisableEMWIN_USE_DISP_SIGNAL_PINCase Enable: 1<br>Case Disable: 0<br>*The settings in the [TCON and LCD<br>Settings] tab will be displayed.LCD backlight pinEMWIN_BACKLIGHT_PINCase Port 0, Bit 0:<br>GPIO_PORT_0_PIN_0<br>*The settings in the [TCON and LCD<br>Settings] tab will be displayed.LCD backlight pin Enable/DisableEMWIN_USE_BACKLIGHT_PINCase Port 0, Bit 0:<br>GPIO_PORT_0_PIN_0<br>*The settings in the [TCON and LCD<br>Settings] tab will be displayed.LCD backlight pin Enable/DisableEMWIN_USE_BACKLIGHT_PINCase Enable: 1<br>Case Disable: 0<br>*The settings in the [TCON and LCD<br>Settings] tab will be displayed.LCD touch IC reset pinEMWIN_TOUCH_IC_RESET_PINCase Port 6, Bit 6:<br>GPIO_PORT_6_PIN_6LCD touch IC reset pinEMWIN_USE_TOUCH_IC_RESET_PINCase Enable: 1<br>Case Disable: 0<br>*The settings] tab will be displayed.Address of frame buffer 1EMWIN_GUI_FRAME_BUFFER1Case 0x00000040: 0x0000040<br>*In the (Graphic Layer 2 Settings], the<br>[First Address of Frame buffer] will<br>be displayed.Address of frame buffer 2EMWIN_GUI_FRAME_BUFFER2Case 0x00800000: 0x00800000Slave address of touch panelEMWIN_SLAVE_ADDRESSCase 0x38: 0x0000038Multi-touch functionEMWIN_USE_MULTITOUCHCase Not use: 0Maximum number of touch panelEMWIN_MAX_NUM_TOUCHPOINTSCase 10: 110u                                                                                                    |                                  |                              |                       |
| LCD reset pin Enable/DisableEMWIN_USE_DISP_SIGNAL_PINCase Chable: 1<br>Case Disable: 0<br>"The settings in the [TCON and LCD<br>Settings] tab will be displayed.LCD backlight pinEMWIN_BACKLIGHT_PINCase Port 0, Bit 0:<br>GPIO_PORT_0_PIN_0<br>"The settings in the [TCON and LCD<br>Settings] tab will be displayed.LCD backlight pinEMWIN_BACKLIGHT_PINCase Port 0, Bit 0:<br>GPIO_PORT_0_PIN_0<br>"The settings in the [TCON and LCD<br>Settings] tab will be displayed.LCD backlight pin Enable/DisableEMWIN_USE_BACKLIGHT_PINCase Fnable: 1<br>Case Enable: 1<br>Case Disable: 0<br>"The settings in the [TCON and LCD<br>Settings] tab will be displayed.LCD touch IC reset pinEMWIN_TOUCH_IC_RESET_PINCase Port 6, Bit 6 :<br>GPIO_PORT_6_PIN_6LCD touch IC reset pinEMWIN_USE_TOUCH_IC_RESET_PINCase Enable: 1<br>Case Disable: 0<br>"The settings] tab will be displayed.Address of frame buffer 1EMWIN_GUI_FRAME_BUFFER1Case Notto, Bit 6 :<br>GPIO_PORT_6_PIN_6Address of frame buffer 2EMWIN_GUI_FRAME_BUFFER2Case 0x00800000: 0x00800000<br>"In the [Graphic Layer 2 Settings] tab,<br>under [Graphic Layer 2 Settings] tab,<br>under [Graphic Layer 2 Settings]Maximum memory size used in GUIEMWIN_GUI_NUM_BYTESCase 0x38: 0x00000038Slave address of touch panelEMWIN_USE_MULTITOUCHCase Use : 1<br>Case Not use: 0Multi-touch functionEMWIN_USE_MULTITOUCHPOINTSCase 10: 10u                                                                                                    |                                  |                              |                       |
| LCD reset pin Enable/DisableEMWIN_USE_DISP_SIGNAL_PINCase Enable: 1<br>Case Disable: 0<br>*The settings in the [TCON and LCD<br>Settings] tab will be displayed.LCD backlight pinEMWIN_BACKLIGHT_PINCase Port 0, Bit 0:<br>GPIO_PORT_0_PIN_0<br>*The settings in the [TCON and LCD<br>Settings] tab will be displayed.LCD backlight pin Enable/DisableEMWIN_USE_BACKLIGHT_PINCase Enable: 1<br>Case Enable: 0<br>*The settings in the [TCON and LCD<br>Settings] tab will be displayed.LCD backlight pin Enable/DisableEMWIN_USE_BACKLIGHT_PINCase Enable: 1<br>Case Disable: 0<br>*The settings in the [TCON and LCD<br>Settings] tab will be displayed.LCD touch IC reset pinEMWIN_TOUCH_IC_RESET_PINCase Port 6, Bit 6:<br>GPIO_PORT_6_PIN_6LCD touch IC reset pinEMWIN_USE_TOUCH_IC_RESET_PINCase Disable: 0<br>*The settings] tab.Address of frame buffer 1EMWIN_GUI_FRAME_BUFFER1Case 0x0000040: 0x0000040<br>*In the [Graphic Layer 2 Settings] tab,<br>under [Graphic Layer 2 Settings] tab,<br>under [Graphic Layer 2 Settings], the<br>[First Address of Frame Buffer] will<br>be displayed.Address of frame buffer 2EMWIN_GUI_FRAME_BUFFER2Case 0x00800000: 0x00800000Slave address of touch panelEMWIN_SLAVE_ADDRESSCase 0x38: 0x0000038Multi-touch functionEMWIN_USE_MULTITOUCHCase 1:<br>Case Not use: 0Maximum number of touch panelEMWIN_MAX_NUM_TOUCHPOINTSCase 10: 10u                                                                                                    |                                  |                              | -                     |
| LCD backlight pinEMWIN_BACKLIGHT_PINCase Disable: 0<br>*The settings in the [TCON and LCD<br>Settings] tab will be displayed.LCD backlight pinEMWIN_BACKLIGHT_PINCase Port 0, Bit 0:<br>GPIO_PORT_0_PIN_0<br>*The settings in the [TCON and LCD<br>Settings] tab will be displayed.LCD backlight pin Enable/DisableEMWIN_USE_BACKLIGHT_PINCase Enable: 1<br>Case Disable: 0<br>*The settings in the [TCON and LCD<br>Settings] tab will be displayed.LCD backlight pin Enable/DisableEMWIN_USE_BACKLIGHT_PINCase Enable: 1<br>Case Disable: 0<br>*The settings in the [TCON and LCD<br>Settings] tab will be displayed.LCD touch IC reset pinEMWIN_TOUCH_IC_RESET_PINCase Enable: 1<br>Case Disable: 0LCD touch IC reset pinEMWIN_USE_TOUCH_IC_RESET_PINCase Enable: 1<br>Case Disable: 0Address of frame buffer 1EMWIN_GUI_FRAME_BUFFER1Case Not00000400: 0x00000040<br>*In the [Graphic Layer 2 Settings] tab,<br>under [Graphic Layer 2 Settings] tab,<br>under [Graphic Layer 2 Settings], the<br>[First Address of Frame Buffer] will<br>be displayed.Address of frame buffer 2EMWIN_GUI_FRAME_BUFFER2Case 0x00800000: 0x00800000Maximum memory size used in GUIEMWIN_SLAVE_ADDRESSCase 0x080000038Multi-touch functionEMWIN_USE_MULTITOUCHCase 1<br>Case Not use: 0Maximum number of touch panelEMWIN_MAX_NUM_TOUCHPOINTSCase 10: 10u                                                                                                    | I CD reset nin Enable/Disable    | EMWIN LISE DISP SIGNAL PIN   |                       |
| *The settings in the [TCON and LCD<br>Settings] tab will be displayed.LCD backlight pinEMWIN_BACKLIGHT_PINCase Port 0, Bit 0:<br>GPIO_PORT_0_PIN_0<br>*The settings in the [TCON and LCD<br>Settings] tab will be displayed.LCD backlight pin Enable/DisableEMWIN_USE_BACKLIGHT_PINCase Fnable:1<br>Case Enable:1<br>Case Disable:0<br>*The settings in the [TCON and LCD<br>Settings] tab will be displayed.LCD backlight pin Enable/DisableEMWIN_USE_BACKLIGHT_PINCase Enable:1<br>Case Disable:0<br>*The settings in the [TCON and LCD<br>Settings] tab will be displayed.LCD touch IC reset pinEMWIN_TOUCH_IC_RESET_PINCase Port 6, Bit 6:<br>GPIO_PORT_6_PIN_6LCD touch IC reset pinEMWIN_USE_TOUCH_IC_RESET_PINCase Disable:0Address of frame buffer 1EMWIN_GUI_FRAME_BUFFER1Case 0x00000040 : 0x0000040<br>*In the [Graphic Layer 2 Settings], the<br>[First Address of Frame Buffer] will<br>be displayed.Address of frame buffer 2EMWIN_GUI_FRAME_BUFFER2Case 0x00800000: 0x00800000Maximum memory size used in GUIEMWIN_SLAVE_ADDRESSCase 0x38: 0x00000038Multi-touch functionEMWIN_USE_MULTITOUCHCase Use:1<br>Case Not use:0Maximum number of touch panelEMWIN_MAX_NUM_TOUCHPOINTSCase 10 : 10u                                                                                                    | Leb reset pin Enable, bisable    |                              |                       |
| LCD backlight pinEMWIN_BACKLIGHT_PINCase Port 0, Bit 0:<br>GPIO_PORT_0_PIN_0<br>*The settings in the [TCON and LCD<br>Settings] tab will be displayed.LCD backlight pin Enable/DisableEMWIN_USE_BACKLIGHT_PINCase Enable: 1<br>Case Disable: 0<br>*The settings in the [TCON and LCD<br>Settings] tab will be displayed.LCD backlight pin Enable/DisableEMWIN_USE_BACKLIGHT_PINCase Enable: 1<br>Case Disable: 0<br>*The settings in the [TCON and LCD<br>Settings] tab will be displayed.LCD touch IC reset pinEMWIN_TOUCH_IC_RESET_PINCase Port 6, Bit 6:<br>GPIO_PORT_6_PIN_6LCD touch IC reset pinEMWIN_USE_TOUCH_IC_RESET_PINCase Enable: 1<br>Case Disable: 0Address of frame buffer 1EMWIN_GUI_FRAME_BUFFER1Case 0x00000040: 0x00000040<br>*In the [Graphic Layer Settings] tab,<br>under [Graphic Layer 2 Settings], the<br>[First Address of Frame Buffer] will<br>be displayed.Address of frame buffer 2EMWIN_GUI_FRAME_BUFFER2Case 0x0800000: 0x00800000Maximum memory size used in GUIEMWIN_GUI_NUM_BYTESCase 0x038: 0x00000038Slave address of touch panelEMWIN_USE_MULTITOUCHCase Use: 1<br>Case Not use: 0Multi-touch functionEMWIN_MAX_NUM_TOUCHPOINTSCase 10: 10u                                                                                                    |                                  |                              |                       |
| LCD backlight pinEMWIN_BACKLIGHT_PINCase Port 0, Bit 0:<br>GPIO_PORT_0_PIN_0<br>*The settings in the [TCON and LCD<br>Settings] tab will be displayed.LCD backlight pin Enable/DisableEMWIN_USE_BACKLIGHT_PINCase Enable: 1<br>Case Disable: 0<br>*The settings in the [TCON and LCD<br>Settings] tab will be displayed.LCD touch IC reset pinEMWIN_TOUCH_IC_RESET_PINCase Port 6, Bit 6:<br>GPIO_PORT_6_PIN_6LCD touch IC reset pinEMWIN_USE_TOUCH_IC_RESET_PINCase Enable: 1<br>Case Disable: 0<br>*The settings] tab will be displayed.LCD touch IC reset pinEMWIN_GUI_FRAME_BUFFER1Case Enable: 1<br>Case Disable: 0Address of frame buffer 1EMWIN_GUI_FRAME_BUFFER1Case Cox00000040: 0x0000040<br>*In the [Graphic Layer 2 Settings] tab,<br>under [Graphic Layer 2 Settings], the<br>[First Address of Frame Buffer 2Address of frame buffer 2EMWIN_GUI_FRAME_BUFFER2Case 0x08000000: 0x00800000Maximum memory size used in GUIEMWIN_GUI_NUM_BYTESCase 0x38: 0x00000038Slave address of touch panelEMWIN_SLAVE_ADDRESSCase 0x38: 0x0000038Multi-touch functionEMWIN_USE_MULTITOUCHCase Use: 1<br>Case Not use: 0Maximum number of touch panelEMWIN_MAX_NUM_TOUCHPOINTSCase 10 : 10u                                                                                                    |                                  |                              |                       |
| GPIO_PORT_0_PIN_0<br>*The settings in the [TCON and LCD<br>Settings] tab will be displayed.LCD backlight pin Enable/DisableEMWIN_USE_BACKLIGHT_PINCase Enable: 1<br>Case Disable: 0<br>*The settings in the [TCON and LCD<br>Settings] tab will be displayed.LCD touch IC reset pinEMWIN_TOUCH_IC_RESET_PINCase Port 6, Bit 6:<br>GPIO_PORT_6_PIN_6LCD touch IC reset pinEMWIN_USE_TOUCH_IC_RESET_PINCase Enable: 1<br>Case Disable: 0LCD touch IC reset pinEMWIN_USE_TOUCH_IC_RESET_PINCase Disable: 0Address of frame buffer 1EMWIN_GUI_FRAME_BUFFER1Case Ox00000040: 0x00000040<br>*In the [Graphic Layer Settings] tab,<br>under [Graphic Layer Settings], the<br>[First Address of Frame Buffer] will<br>be displayed.Address of frame buffer 2EMWIN_GUI_FRAME_BUFFER2Case 0x00800000: 0x00800000Maximum memory size used in GUIEMWIN_GUI_NUM_BYTESCase 0x38: 0x00000038Slave address of touch panelEMWIN_SLAVE_ADDRESSCase 0x38: 0x00000038Multi-touch functionEMWIN_USE_MULTITOUCHCase Use: 1<br>Case Not use: 0Maximum number of touch panelEMWIN_MAX_NUM_TOUCHPOINTSCase 10 : 10u                                                                                                    | ICD backlight nin                |                              |                       |
| *The settings in the [TCON and LCD<br>Settings] tab will be displayed.LCD backlight pin Enable/DisableEMWIN_USE_BACKLIGHT_PINCase Enable:1<br>Case Disable:0<br>*The settings in the [TCON and LCD<br>Settings] tab will be displayed.LCD touch IC reset pinEMWIN_TOUCH_IC_RESET_PINCase Port 6, Bit 6:<br>GPIO_PORT_6_PIN_6LCD touch IC reset pinEMWIN_USE_TOUCH_IC_RESET_PINCase Enable:1<br>Case Disable:0Address of frame buffer 1EMWIN_GUI_FRAME_BUFFER1Case Ox00000040: 0x00000040<br>*In the [Graphic Layer 2 Settings] tab,<br>under [Graphic Layer 2 Settings], the<br>[First Address of Frame Buffer 2Maximum memory size used in GUIEMWIN_GUI_FRAME_BUFFER2Case 0x00800000: 0x00800000Slave address of touch panelEMWIN_SLAVE_ADDRESSCase 0x38: 0x0000038Multi-touch functionEMWIN_USE_MULTITOUCHCase 10 :10uMaximum number of touch panelEMWIN_MAX_NUM_TOUCHPOINTSCase 10 :10u                                                                                                    |                                  |                              |                       |
| LCD backlight pin Enable/DisableEMWIN_USE_BACKLIGHT_PINCase Enable: 1<br>Case Disable: 0<br>*The settings in the [TCON and LCD<br>Settings] tab will be displayed.LCD touch IC reset pinEMWIN_TOUCH_IC_RESET_PINCase Port 6, Bit 6:<br>GPIO_PORT_6_PIN_6LCD touch IC reset pinEMWIN_USE_TOUCH_IC_RESET_PINCase Enable: 1<br>Case Disable: 0Address of frame buffer 1EMWIN_GUI_FRAME_BUFFER1Case ox00000040: 0x0000040<br>*In the [Graphic Layer 2 Settings] tab,<br>under [Graphic Layer 2 Settings], the<br>[First Address of Frame Buffer 2Address of frame buffer 2EMWIN_GUI_FRAME_BUFFER2Case 0x00800000: 0x00800000Maximum memory size used in GUIEMWIN_GUI_NUM_BYTESCase 0x38: 0x0000038Slave address of touch panelEMWIN_LUSE_MULTITOUCHCase Use: 1<br>Case Not use: 0Maximum number of touch panelEMWIN_MAX_NUM_TOUCHPOINTSCase 10 :10u                                                                                                    |                                  |                              |                       |
| LCD backlight pin Enable/DisableEMWIN_USE_BACKLIGHT_PINCase Enable: 1<br>Case Disable: 0<br>*The settings in the [TCON and LCD<br>Settings] tab will be displayed.LCD touch IC reset pinEMWIN_TOUCH_IC_RESET_PINCase Port 6, Bit 6:<br>GPIO_PORT_6_PIN_6LCD touch IC reset pinEMWIN_USE_TOUCH_IC_RESET_PINCase Enable: 1<br>Case Disable: 0Address of frame buffer 1EMWIN_GUI_FRAME_BUFFER1Case 0x0000040: 0x0000040<br>*In the [Graphic Layer Settings] tab,<br>under [Graphic Layer 2 Settings], the<br>[First Address of Frame Buffer 2Address of frame buffer 2EMWIN_GUI_FRAME_BUFFER2Case 0x00800000: 0x00800000Maximum memory size used in GUIEMWIN_GUI_NUM_BYTESCase 0x38: 0x00000038Slave address of touch panelEMWIN_USE_MULTITOUCHCase Use: 1<br>Case Not use: 0Maximum number of touch panelEMWIN_MAX_NUM_TOUCHPOINTSCase 10: 10u                                                                                                    |                                  |                              | -                     |
| Case Disable:0Case Disable:0LCD touch IC reset pinEMWIN_TOUCH_IC_RESET_PINCase Port 6, Bit 6:<br>GPIO_PORT_6_PIN_6LCD touch IC reset pinEMWIN_USE_TOUCH_IC_RESET_PINCase Port 6, Bit 6:<br>GPIO_PORT_6_PIN_6LCD touch IC reset pinEMWIN_USE_TOUCH_IC_RESET_PINCase Enable:1<br>Case Disable:0Address of frame buffer 1EMWIN_GUI_FRAME_BUFFER1Case 0x00000040: 0x00000040<br>*In the [Graphic Layer Settings] tab,<br>under [Graphic Layer Settings], the<br>[First Address of Frame Buffer] will<br>be displayed.Address of frame buffer 2EMWIN_GUI_FRAME_BUFFER2Case 0x00800000: 0x00800000Maximum memory size used in GUIEMWIN_GUI_NUM_BYTESCase 81920: 81920uSlave address of touch panelEMWIN_SLAVE_ADDRESSCase Use:1<br>Case Not use:0Maximum number of touch panelEMWIN_MAX_NUM_TOUCHPOINTSCase 10:10u                                                                                                    | CD backlight nin Enghla (Dischla |                              |                       |
| *The settings in the [TCON and LCD<br>Settings] tab will be displayed.LCD touch IC reset pinEMWIN_TOUCH_IC_RESET_PINCase Port 6, Bit 6:<br>GPIO_PORT_6_PIN_6LCD touch IC reset pin<br>Enable/DisableEMWIN_USE_TOUCH_IC_RESET_PINCase Enable: 1<br>Case Disable: 0Address of frame buffer 1EMWIN_GUI_FRAME_BUFFER1Case 0x0000040: 0x0000040<br>*In the [Graphic Layer 2 Settings], the<br>[First Address of Frame Buffer] will<br>be displayed.Address of frame buffer 2EMWIN_GUI_FRAME_BUFFER2Case 0x00800000: 0x00800000Maximum memory size used in GUIEMWIN_GUI_NUM_BYTESCase 0x38: 0x00000038Slave address of touch panelEMWIN_USE_MULTITOUCHCase Use: 1<br>Case Not use: 0Maximum number of touch panelEMWIN_MAX_NUM_TOUCHPOINTSCase 10 : 10u                                                                                                    | LCD backlight pin Enable/Disable | EWIWIN_USE_BACKLIGHT_PIN     |                       |
| Settings] tab will be displayed.LCD touch IC reset pinEMWIN_TOUCH_IC_RESET_PINCase Port 6, Bit 6:<br>GPIO_PORT_6_PIN_6LCD touch IC reset pin<br>Enable/DisableEMWIN_USE_TOUCH_IC_RESET_PINCase Enable : 1<br>Case Disable : 0Address of frame buffer 1EMWIN_GUI_FRAME_BUFFER1Case 0x00000040: 0x0000040<br>*In the [Graphic Layer 2 Settings] tab,<br>under [Graphic Layer 2 Settings], the<br>[First Address of Frame Buffer 2Address of frame buffer 2EMWIN_GUI_FRAME_BUFFER2Case 0x00800000: 0x00800000Maximum memory size used in GUIEMWIN_GUI_NUM_BYTESCase 81920: 81920uSlave address of touch panelEMWIN_USE_MULTITOUCHCase Use : 1<br>Case Not use : 0Maximum number of touch panelEMWIN_MAX_NUM_TOUCHPOINTSCase 10 : 10u                                                                                                    |                                  |                              |                       |
| LCD touch IC reset pinEMWIN_TOUCH_IC_RESET_PINCase Port 6, Bit 6:<br>GPIO_PORT_6_PIN_6LCD touch IC reset pin<br>Enable/DisableEMWIN_USE_TOUCH_IC_RESET_PINCase Enable: 1<br>Case Disable: 0Address of frame buffer 1EMWIN_GUI_FRAME_BUFFER1Case 0x00000040: 0x00000040<br>*In the [Graphic Layer Settings] tab,<br>under [Graphic Layer 2 Settings], the<br>[First Address of Frame Buffer] will<br>be displayed.Address of frame buffer 2EMWIN_GUI_FRAME_BUFFER2Case 0x00800000: 0x00800000Maximum memory size used in GUIEMWIN_GUI_NUM_BYTESCase 81920: 81920uSlave address of touch panelEMWIN_SLAVE_ADDRESSCase 0x38: 0x00000038Multi-touch functionEMWIN_USE_MULTITOUCHCase Use: 1<br>Case Not use: 0Maximum number of touch panelEMWIN_MAX_NUM_TOUCHPOINTSCase 10:10u                                                                                                    |                                  |                              | -                     |
| CDDGPIO_PORT_6_PIN_6LCD touch IC reset pin<br>Enable/DisableEMWIN_USE_TOUCH_IC_RESET_PINCase Enable : 1<br>Case Disable : 0Address of frame buffer 1EMWIN_GUI_FRAME_BUFFER1Case 0x00000040 : 0x0000040<br>*In the [Graphic Layer Settings] tab,<br>under [Graphic Layer 2 Settings], the<br>[First Address of Frame Buffer 2Address of frame buffer 2EMWIN_GUI_FRAME_BUFFER2Case 0x00800000 : 0x00800000Maximum memory size used in GUIEMWIN_GUI_NUM_BYTESCase 81920 : 81920uSlave address of touch panelEMWIN_USE_MULTITOUCHCase Use : 1<br>Case Not use : 0Maximum number of touch panelEMWIN_MAX_NUM_TOUCHPOINTSCase 10 : 10u                                                                                                    | ICD touch IC report pin          |                              |                       |
| LCD touch IC reset pin<br>Enable/DisableEMWIN_USE_TOUCH_IC_RESET_PINCase Enable : 1<br>Case Disable : 0Address of frame buffer 1EMWIN_GUI_FRAME_BUFFER1Case 0x00000040 : 0x0000040<br>*In the [Graphic Layer Settings] tab,<br>under [Graphic Layer 2 Settings], the<br>[First Address of Frame Buffer 2Address of frame buffer 2EMWIN_GUI_FRAME_BUFFER2Case 0x00800000 : 0x00800000Maximum memory size used in GUIEMWIN_GUI_NUM_BYTESCase 81920 : 81920uSlave address of touch panelEMWIN_SLAVE_ADDRESSCase 0x38 : 0x0000038Multi-touch functionEMWIN_USE_MULTITOUCHCase Use : 1<br>Case Not use : 0Maximum number of touch panelEMWIN_MAX_NUM_TOUCHPOINTSCase 10 : 10u                                                                                                    | LCD touch ic reset pin           | EWIWIN_TOUCH_IC_RESET_PIN    |                       |
| Enable/DisableCase Disable:0Address of frame buffer 1EMWIN_GUI_FRAME_BUFFER1Case 0x00000040: 0x00000040<br>*In the [Graphic Layer Settings] tab,<br>under [Graphic Layer 2 Settings], the<br>[First Address of Frame Buffer] will<br>be displayed.Address of frame buffer 2EMWIN_GUI_FRAME_BUFFER2Case 0x00800000: 0x00800000Maximum memory size used in GUIEMWIN_GUI_NUM_BYTESCase 81920: 81920uSlave address of touch panelEMWIN_SLAVE_ADDRESSCase 0x38: 0x0000038Multi-touch functionEMWIN_USE_MULTITOUCHCase Use:1<br>Case Not use:0Maximum number of touch panelEMWIN_MAX_NUM_TOUCHPOINTSCase 10:10u                                                                                                    |                                  |                              | GPIO_PORT_6_PIN_6     |
| Address of frame buffer 1EMWIN_GUI_FRAME_BUFFER1Case 0x0000040: 0x0000040<br>*In the [Graphic Layer 2 Settings] tab,<br>under [Graphic Layer 2 Settings], the<br>[First Address of Frame Buffer] will<br>be displayed.Address of frame buffer 2EMWIN_GUI_FRAME_BUFFER2Case 0x00800000: 0x00800000Maximum memory size used in GUIEMWIN_GUI_NUM_BYTESCase 81920: 81920uSlave address of touch panelEMWIN_SLAVE_ADDRESSCase 0x38: 0x00000038Multi-touch functionEMWIN_USE_MULTITOUCHCase Use:1<br>Case Not use:0Maximum number of touch panelEMWIN_MAX_NUM_TOUCHPOINTSCase 10:10u                                                                                                    | LCD touch IC reset pin           | EMWIN_USE_TOUCH_IC_RESET_PIN | Case Enable: 1        |
| *In the [Graphic Layer Settings] tab,<br>under [Graphic Layer 2 Settings], the<br>[First Address of Frame Buffer] will<br>be displayed.Address of frame buffer 2EMWIN_GUI_FRAME_BUFFER2Case 0x00800000: 0x00800000Maximum memory size used in GUIEMWIN_GUI_NUM_BYTESCase 81920: 81920uSlave address of touch panelEMWIN_SLAVE_ADDRESSCase 0x38: 0x00000038Multi-touch functionEMWIN_USE_MULTITOUCHCase Use:1<br>Case Not use:0Maximum number of touch panelEMWIN_MAX_NUM_TOUCHPOINTSCase 10 :10u                                                                                                    | Enable/Disable                   |                              | Case Disable:0        |
| *In the [Graphic Layer Settings] tab,<br>under [Graphic Layer 2 Settings], the<br>[First Address of Frame Buffer] will<br>be displayed.Address of frame buffer 2EMWIN_GUI_FRAME_BUFFER2Case 0x00800000: 0x00800000Maximum memory size used in GUIEMWIN_GUI_NUM_BYTESCase 81920: 81920uSlave address of touch panelEMWIN_SLAVE_ADDRESSCase 0x38: 0x00000038Multi-touch functionEMWIN_USE_MULTITOUCHCase Use:1<br>Case Not use:0Maximum number of touch panelEMWIN_MAX_NUM_TOUCHPOINTSCase 10 :10u                                                                                                    | Address of frame buffer 1        | EMWIN GUI FRAME BUFFER1      |                       |
| under [Graphic Layer 2 Settings], the<br>[First Address of Frame Buffer] will<br>be displayed.Address of frame buffer 2EMWIN_GUI_FRAME_BUFFER2Case 0x00800000: 0x00800000Maximum memory size used in GUIEMWIN_GUI_NUM_BYTESCase 81920: 81920uSlave address of touch panelEMWIN_SLAVE_ADDRESSCase 0x38: 0x0000038Multi-touch functionEMWIN_USE_MULTITOUCHCase Use:1<br>Case Not use:0Maximum number of touch panelEMWIN_MAX_NUM_TOUCHPOINTSCase 10 :10u                                                                                                    | Address of frame buller 1        |                              |                       |
| Image: Constraint of the constraint of the constra |                                  |                              |                       |
| Address of frame buffer 2EMWIN_GUI_FRAME_BUFFER2Case 0x00800000: 0x00800000Maximum memory size used in GUIEMWIN_GUI_NUM_BYTESCase 81920: 81920uSlave address of touch panelEMWIN_SLAVE_ADDRESSCase 0x38: 0x00000038Multi-touch functionEMWIN_USE_MULTITOUCHCase Use: 1<br>Case Not use: 0Maximum number of touch panelEMWIN_MAX_NUM_TOUCHPOINTSCase 10 : 10u                                                                                                    |                                  |                              |                       |
| Address of frame buffer 2EMWIN_GUI_FRAME_BUFFER2Case 0x00800000: 0x00800000Maximum memory size used in GUIEMWIN_GUI_NUM_BYTESCase 81920: 81920uSlave address of touch panelEMWIN_SLAVE_ADDRESSCase 0x38: 0x00000038Multi-touch functionEMWIN_USE_MULTITOUCHCase Use:1<br>Case Not use:0Maximum number of touch panelEMWIN_MAX_NUM_TOUCHPOINTSCase 10 :10u                                                                                                    |                                  |                              |                       |
| Maximum memory size used in GUIEMWIN_GUI_NUM_BYTESCase 81920: 81920uSlave address of touch panelEMWIN_SLAVE_ADDRESSCase 0x38: 0x00000038Multi-touch functionEMWIN_USE_MULTITOUCHCase Use:1<br>Case Not use:0Maximum number of touch panelEMWIN_MAX_NUM_TOUCHPOINTSCase 10 :10u                                                                                                    | Address of frame buffer 2        | EMWIN GUI FRAME BUFFER2      |                       |
| Slave address of touch panelEMWIN_SLAVE_ADDRESSCase 0x38: 0x00000038Multi-touch functionEMWIN_USE_MULTITOUCHCase Use:1<br>Case Not use:0Maximum number of touch panel<br>pointsEMWIN_MAX_NUM_TOUCHPOINTSCase 10 :10u                                                                                                    | Address of frame buller 2        |                              |                       |
| Slave address of touch panelEMWIN_SLAVE_ADDRESSCase 0x38: 0x00000038Multi-touch functionEMWIN_USE_MULTITOUCHCase Use:1<br>Case Not use:0Maximum number of touch panel<br>pointsEMWIN_MAX_NUM_TOUCHPOINTSCase 10 :10u                                                                                                    |                                  |                              |                       |
| Multi-touch function EMWIN_USE_MULTITOUCH Case Use:1<br>Case Not use:0   Maximum number of touch panel<br>points EMWIN_MAX_NUM_TOUCHPOINTS Case 10 :10u                                                                                                    | Maximum memory size used in GUI  | EMWIN_GUI_NUM_BYTES          | Case 81920: 81920u    |
| Multi-touch function EMWIN_USE_MULTITOUCH Case Use:1<br>Case Not use:0   Maximum number of touch panel<br>points EMWIN_MAX_NUM_TOUCHPOINTS Case 10 :10u                                                                                                    |                                  |                              |                       |
| Multi-touch function EMWIN_USE_MULTITOUCH Case Use:1<br>Case Not use:0   Maximum number of touch panel<br>points EMWIN_MAX_NUM_TOUCHPOINTS Case 10 :10u                                                                                                    | Slave address of touch panel     | EMWIN SLAVE ADDRESS          | Case 0x38: 0x00000038 |
| Maximum number of touch panel<br>points EMWIN_MAX_NUM_TOUCHPOINTS Case 10 :10u                                                                                                    |                                  |                              |                       |
| Maximum number of touch panel<br>points EMWIN_MAX_NUM_TOUCHPOINTS Case 10 :10u                                                                                                    |                                  |                              |                       |
| Maximum number of touch panel points EMWIN_MAX_NUM_TOUCHPOINTS Case 10 :10u                                                                                                    | Multi-touch function             | EMWIN_USE_MULTITOUCH         |                       |
| points                                                                                                    |                                  |                              | Case Not use:0        |
| points                                                                                                    | Maximum number of touch panel    | EMWIN MAX NUM TOUCHPOINTS    | Case 10 : 10u         |
| ·                                                                                                    | •                                |                              |                       |
| IIC channel number EMWIN_SCI_IIC_NUMBER Case 6:60                                                                                                    | •                                |                              |                       |
|                                                                                                    | IIC channel number               |                              | Case 6:60             |
|                                                                                                    |                                  |                              |                       |

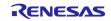

# **RENESAS TOOL NEWS**

| Use DRW2D | EMWIN_USE_DRW2D | Case Use:1     |
|-----------|-----------------|----------------|
|           |                 | Case Not use:0 |
|           |                 |                |

For detail, please contact us.

• <u>https://www.renesas.com/contact/</u>

# 1.6 Schedule for Fixing the Problem

This problem will be fixed in the next version. (Scheduled to be released in January 2022.)

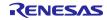

### **Revision History**

|      |           | Description |                      |
|------|-----------|-------------|----------------------|
| Rev. | Date      | Page        | Summary              |
| 1.00 | Jan.16.22 | -           | First edition issued |
|      |           |             |                      |

Renesas Electronics has used reasonable care in preparing the information included in this document, but Renesas Electronics does not warrant that such information is error free. Renesas Electronics assumes no liability whatsoever for any damages incurred by you resulting from errors in or omissions from the information included herein.

The past news contents have been based on information at the time of publication. Now changed or invalid information may be included.

The URLs in the Tool News also may be subject to change or become invalid without prior notice.

# **Corporate Headquarters**

TOYOSU FORESIA, 3-2-24 Toyosu, Koto-ku, Tokyo 135-0061, Japan www.renesas.com

# Trademarks

Renesas and the Renesas logo are trademarks of Renesas Electronics Corporation. All trademarks and registered trademarks are the property of their respective owners.

# **Contact information**

For further information on a product, technology, the most up-to-date version of a document, or your nearest sales office, please visit: <a href="http://www.renesas.com/contact/">www.renesas.com/contact/</a>

© 2022 Renesas Electronics Corporation. All rights reserved. TS Colophon 4.3

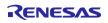